# **Lites PROFILE LED C5 color RGBWA**

## **Manuale installazione, funzionamento e programmazione dell'apparecchio**

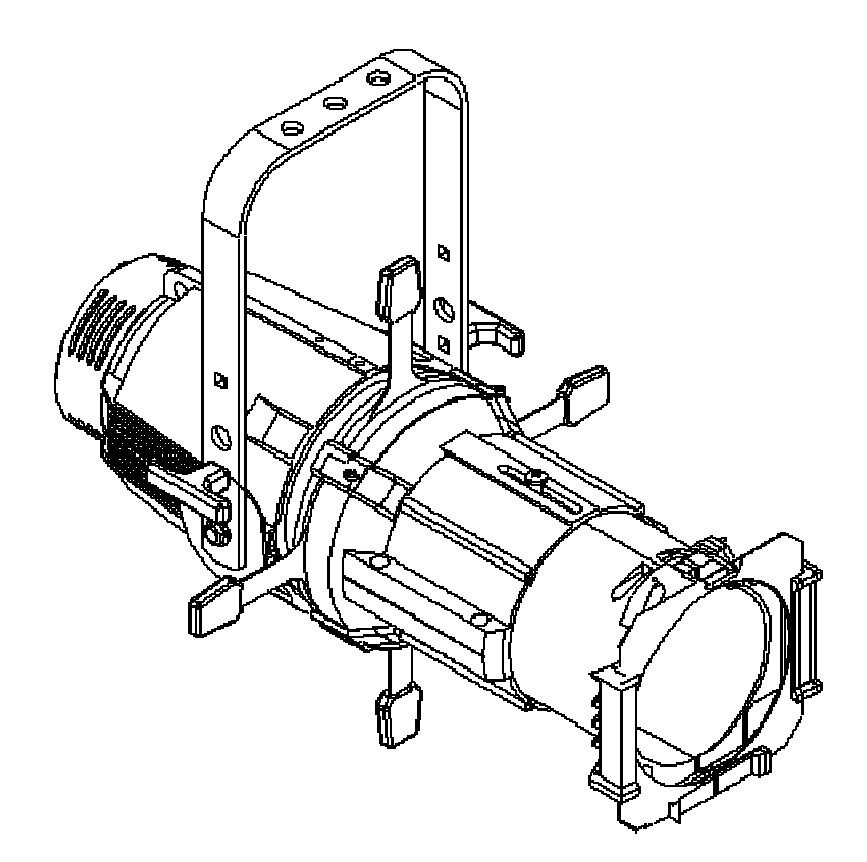

**Leggere attentamente in tutte le sue parti il presente manuale di istruzioni e conservarlo accuratamente per consultazioni future. La conoscenza delle informazioni ed il rispetto delle prescrizioni contenute in questo manuale sono essenziali per garantire la correttezza e la sicurezza delle operazioni di installazione, uso e manutenzione dell'apparecchio.** 

**L'INOSSERVANZA DELLE PRESCRIZIONI COMPORTA L'ANNULLAMENTO DELLA GARANZIA.** 

www.litessrl.com

#### **Disimballo**

Aprire l'imballaggio di cartone ed estrarre il vostro "Lites Profile" e verificarne l'integrità del prodotto in ogni sua parte.

In caso di danni all'apparecchio, contattare immediatamente spedizioniere e fornitore preannunciando l'invio di una lettera raccomandata.

Nella confezione troverete:

-Proiettore Lites Profile C5

-telaio portagelatina

-connettore di alimentazione power con (blu)

-Manuale istruzioni per l'uso e manutenzione.

#### **<sup>/</sup>** Informazioni generali per la sicurezza e buon funzionamento:

Proiettore per uso professionale, non adatto per utilizzo domestico

L'utilizzo ed il montaggio del proiettore deve essere effettuato da personale specializzato e qualificato.

Non installare il proiettore su superfici infiammabili

La distanza minima da materiale infiammabile deve essere di 0,25m

La distanza minima dall'oggetto illuminato deve essere di 1m

Collegare il proiettore ad una rete elettrica protetta da interruttore magnetotermico differenziale, non adatto al funzionamento con dimmer a controllo di fase.

Presenza di alta tensione all'interno dell'apparecchio, prima di aprire o effettuare qualsiasi operazione di manutenzione togliere tensione d'alimentazione.

Proiettore in classe I, necessita di connessione di terra

Non maneggiare il prodotto con mani bagnate o in presenza di acqua. Grado di protezione IP20.

Installare il proiettore con viti e ganci adeguati al peso del proiettore stesso

Utilizzare sempre un secondo fissaggio di sicurezza mediante catena o fune d'acciaio che sostenga il peso in caso di cedimento del sostegno principale.

Installare l'apparecchio in locali ben ventilati, la massima temperatura ambiente non deve superare i 35° C.

Le superfici esterne del proiettore possono raggiungere in alcuni punti i 60°.

Questo apparecchio deve essere munito di schermi di protezione (lenti ).

Non toccare mai direttamente o indirettamente la superficie del led

Periodicamente a seconda dell'utilizzo, effettuare pulizia da polvere o sporcizia che otturi le cave di areazione

#### **Normative CE**

L'apparecchio soddisfa i requisiti essenziali delle direttive 2014/35/UE direttiva bassa tensione, 2014/30/UE compatibilità elettromagnetica, 2011/65/UE restrizioni d'uso di determinate sostanze pericolose.

#### $\overline{a}$  **Manutenzione periodica**

Si raccomanda di eseguire periodicamente le seguenti operazioni di pulizia e manutenzione per garantire un ottimale funzionamento del proiettore:

Ripulire eventuale sporco-polvere dalle ventole e dalle feritoie atte al passaggio d'aria per mantenere una ventilazione costante.

Ripulire mediante un panno le lenti da polvere che ne determina una drastica diminuzione della resa luminosa. Sostituire gli schermi di protezione se danneggiati (lenti)

**Non toccare mai direttamente o indirettamente la superficie del led gialla o pulirlo con solventi potreste danneggiarlo in modo irreversibile.** 

**Non far subire al proiettore scossoni o urti violenti, in quanto potreste danneggiare in modo irreversibile il led e parti elettroniche all'interno** 

#### **Garanzia**

L'apparecchio è garantito per 12 mesi dalla data d'acquisto contro difetti di fabbricazione.

Sono però esclusi dalla garanzia guasti dovuti ad imperizia, ad un uso improprio, a mancanza di manutenzione consigliata, o al non rispetto delle prescrizioni di seguito riportate.

La garanzia decade in qualsiasi momento, qualora l'apparecchio sia stato aperto o manomesso da personale non autorizzato. La garanzia non prevede la sostituzione dell'apparecchio. Mediante il modello ed il numero di serie è possibile ottenere informazioni o assistenza.

#### **Caratteristiche tecniche**

Tensione di rete 100/240V̴~ 50/60Hz (autosetting) Potenza Max assorbita 170W Potenza assorbita in stand-by 5W Cos Ø 0,98 Matricie RGBWA (Rosso,verde, blu,ambra,Bianco 5000°k) Porta gelatina dimensioni 160x160 mm Corpo in alluminio pressofuso per una migliore dissipazione e raffreddamento Temperature ambiente minima di utilizzo -15°C Temperature ambiente massima di utilizzo 35°C Temperature massima corpo proiettore 60°C Peso Kg 7,5 Regolazione forcella mediante 2 maniglia a T Obbiettivi standard disponibili: 19°;26°;36°; Posizione di funzionamento qualsiasi Grado di protezione IP 20 segnali di controllo DMX 512 , RDM connettori di alimentazione Neutrik powercon IN e OUT connettori di segnale neutrik XRL5 IN e OUT Display a 4 tasti possibilità di funzionamento manuale tramite tasti display Possibilità del blocco delle ventole per una totale assenza di rumore Possibilità di regolare la frequenza di lavoro del led Possibilità di selezionare due tipi di curve di dimmeraggio del led Accessorio portagobos (size B Ø 86 mm, immagine Ø 66mm) Accessorio diaframma ad iride Conforme CE

Dimensioni vedi figura:

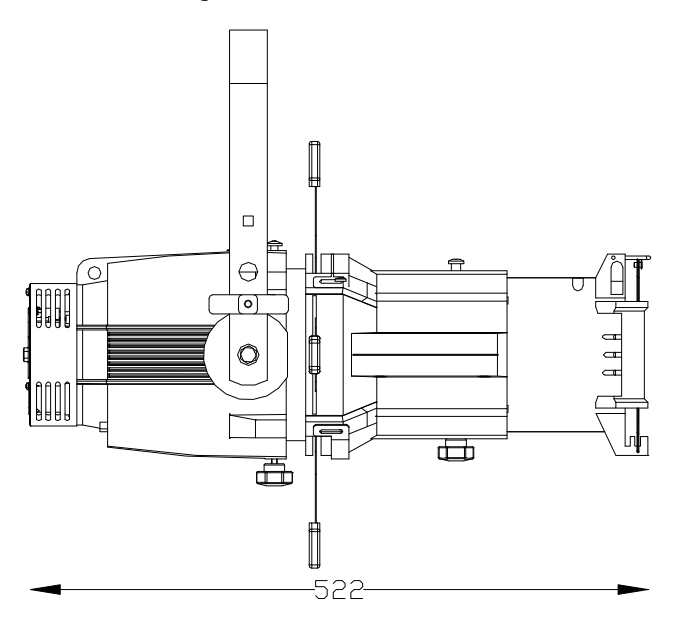

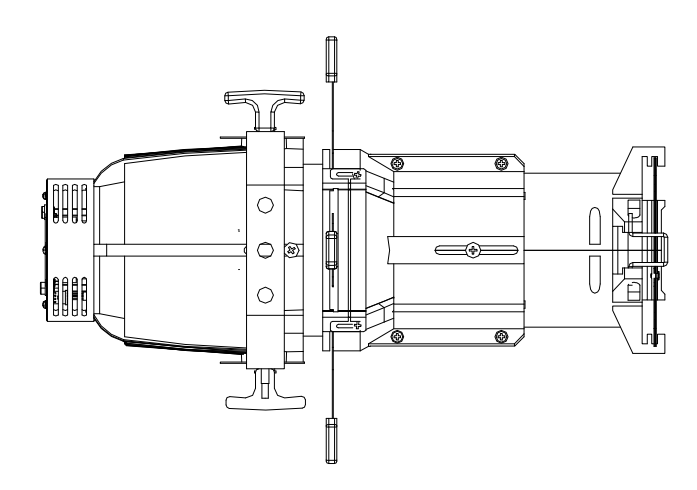

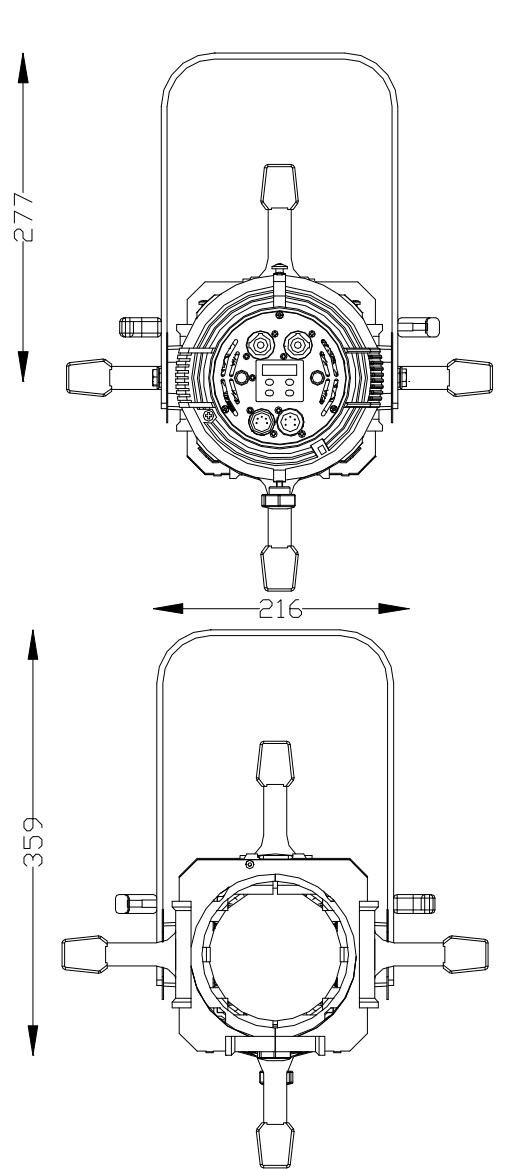

## **Installazione proiettore**

Il proiettore è dotato di forcella con tre fori Ø12 per il fissaggio. Utilizzare un gancio di sostegno o una vite M10. Assicurarsi che il gancio sopporti il peso del proiettore. Inoltre si raccomanda l'utilizzo di una catena di sicurezza per evitare la caduta accidentale fissandola nel foro di sostegno secondario. (vedi fig. ).

Il proiettore può essere posizionato in qualsiasi posizione.

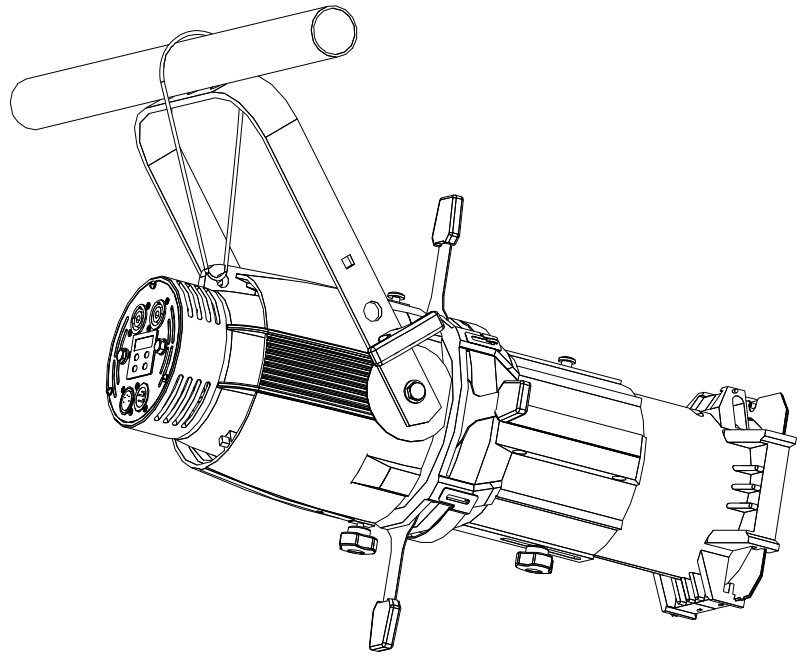

#### **Collegamento alla rete elettrica**

#### **ATTENZIONE ! L'installazione di questa apparecchiatura deve essere effettuata da personale specializzato nel rispetto delle normative vigenti del paese di utilizzo**

Il proiettore è dotato di due connettori neutrik powercon a pannello IN e OUT. Di serie viene fornito il connettore neutrik volante IN (Blu) al quale dovrete collegare un cavo di alimentazione 3x1.5mm² che abbia le seguenti caratteristiche: tensione di esercizio 300/500V, tensione di prova 2KV, temperatura di esercizio -10°C +100°C.

Collegare il cavo blu al polo N, il cavo marrone al polo L, il cavo giallo/verde al polo di terra del connettore neutrik. Inserire il connettore blu neutrik nella corrispondente presa a pannello blu, ruotando in senso orario di circa 30° per il bloccaggio.(vedi frecce figura).

Si consiglia di collegare sempre il proiettore ad interruttore magnetotermico differenziale per l'alimentazione.

E' possibile collegare sulla stessa linea di alimentazione sino ad un massimo di 8 proiettori con tensione 230V, 4 proiettori con tensione 110V, con una lunghezza totale di tutti i cavi di collegamento non superiore ai 25m.(per distanze superiori dovrete aumentare la sezione dei cavi).

Per tale operazione dovrete procurarvi i connettore volanti powercon out (bianchi non forniti di serie) e ripetere i collegamenti descritti precedentemente.

#### **Nota importante :Il proiettore non può essere alimentato mediante dimmer a controllo di fase**

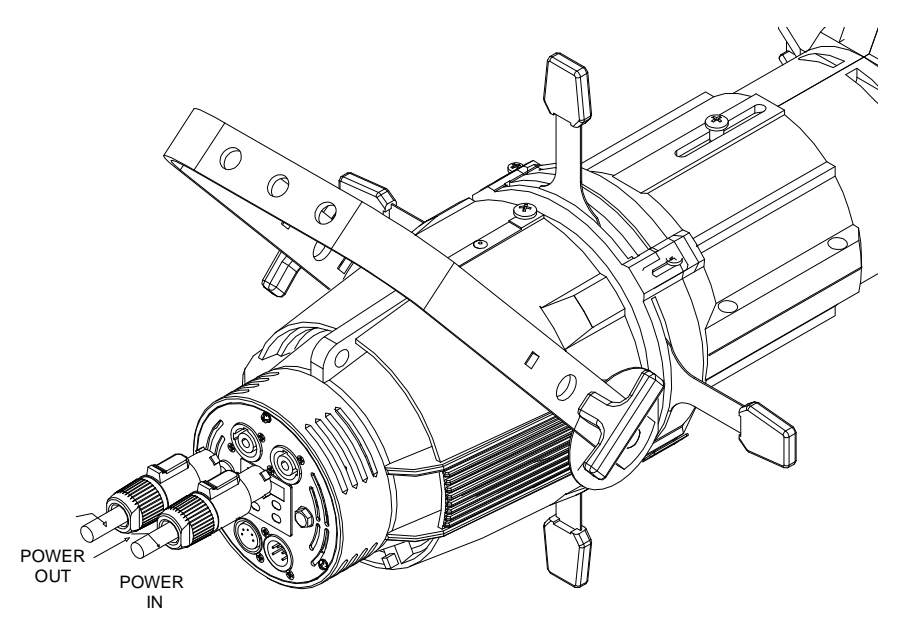

### **Collegamento del segnale di controllo**

Il proiettore funziona con segnale DMX 512 e RDM. Collegare i proiettori in cascata mediante cavo con sez. 0,5mm² a due poli più schermo. Connettere al pin 1 ground, al pin 2 segnale data- e al pin 3 segnale data+. i pin 4 e 5 non sono collegati. Fate particolare attenzione che i conduttori e la schermatura non tocchino fra loro e la custodia stessa del connettore.(connettori DMX non in dotazione).

Nota importante:In presenza di segnale DMX sul display in basso a destra si illuminerà un punto fisso.(in assenza di segnale il punto è spento).

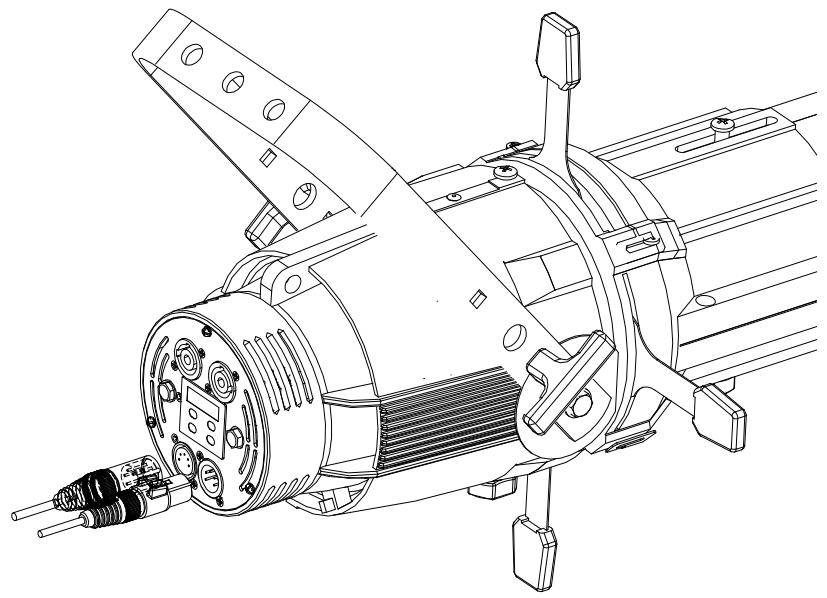

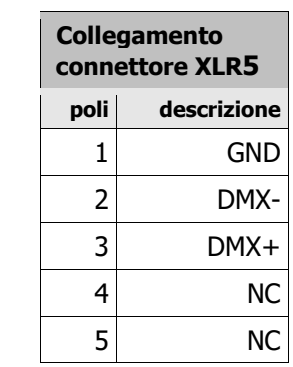

#### **RDM – Remote Device Management**

Il dispositivo è controllabile da remoto attraverso un controller RDM standard.Le opzioni a disposizione sono quelle definite come 'Required' dallo standard RDM: discovery: su richiesta del controller RDM, il dispositivo segnala la sua presenza (il controller RDM visualizzerà il faro in un elenco) lettura/impostazione indirizzo DMX lettura/impostazione personality (ovvero, modalità DMX, con i modi DMX sopra descritti) identify ON/OFF: l'identify consiste in un lampeggio del led visualizzazione costruttore (Lites) descrizione modello (HPLED-BUCK) descrizione versione software (HPLED-BUCK v.x.xx) visualizzazione temperature led e driver visualizzazione dei contaore del led e del device

#### **Messa a fuoco**

Svitando il pomolo 5 è possibile regolare l'obbiettivo che regola la messa a fuoco del proiettore .

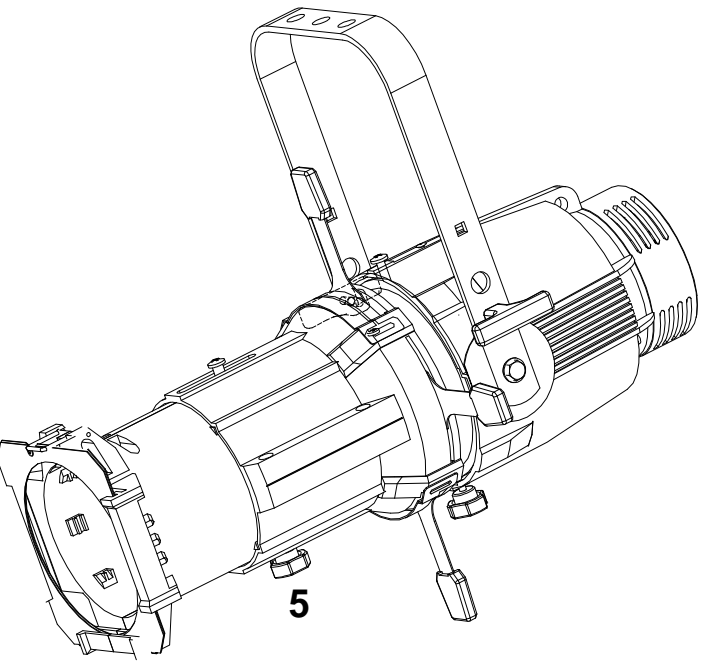

#### **Ghigliottine sagomatrici**

Mediante le 4 leve 1,2,3,4 è possibile sagomare l'immagine proiettatta.

#### **Montaggio accessori**

#### **Porta gelatina**

Il proiettore è fornito di telaio porta gelatina 160x160 mm. Essendo la fonte luminosa a led è possibile utilizzare filtri colore anche non ad alta resistenza termica. Il telaio porta gelatina va inserito nelle apposite guide anteriori e fermato mediante la molla a leva (vedi figura).

#### **Portagobos**

Nel caso si intenda proiettore un'immagine o un gobos è disponibile un portagobos (non incluso) per gobos standard 'size B' (dimensioni Ø 86mm, immagine Ø 66 mm). Il portagobos va alloggiato nell'apposita sede (vedi fig.) facendo attenzione che sia ben inserito e che non possa fuoriuscire dalla sede per gravità.

#### **Diaframma ad iride**

Nel caso si abbia la necessità di regolare il diametro dell'immagine proiettata, è disponibile un diaframma ad iride, (non incluso) da inserire nell'apposita sede. Svitare le due viti M4 e spostare la paratia (vedi fig.). Fare attenzione che sia ben inserito e che non possa fuoriuscire dalla sede per gravità.

#### **Settaggio funzioni proiettore**

All'accensione del proiettore , il display si illumina e visualizza la versione del software installata. Tramite i 4 tasti , UP ,DOWN, ENTER ed ESC è possibile navigare all'interno dei vari menu. I tasti UP e Down servono per scorrere le voci o modificare le impostazioni. Con il tasto Enter si seleziona la voce o si conferma un'impostazione. Con il tasto Esc si ritorna al menu precedente o si abbandona la modifica di un'impostazione.

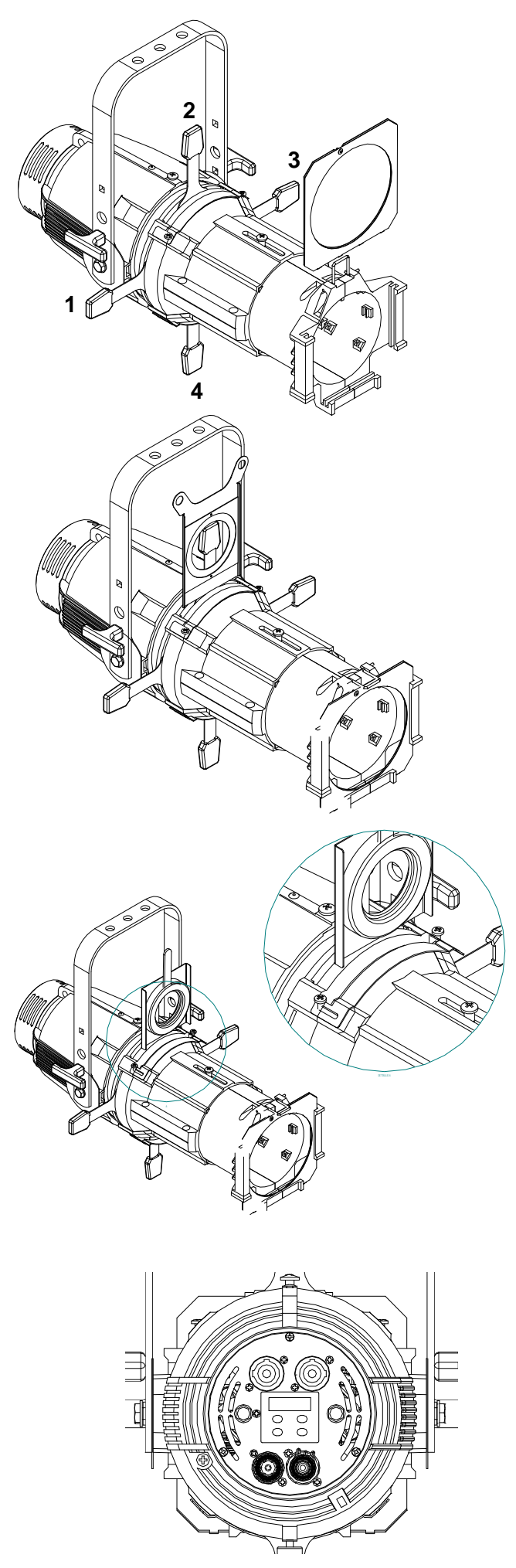

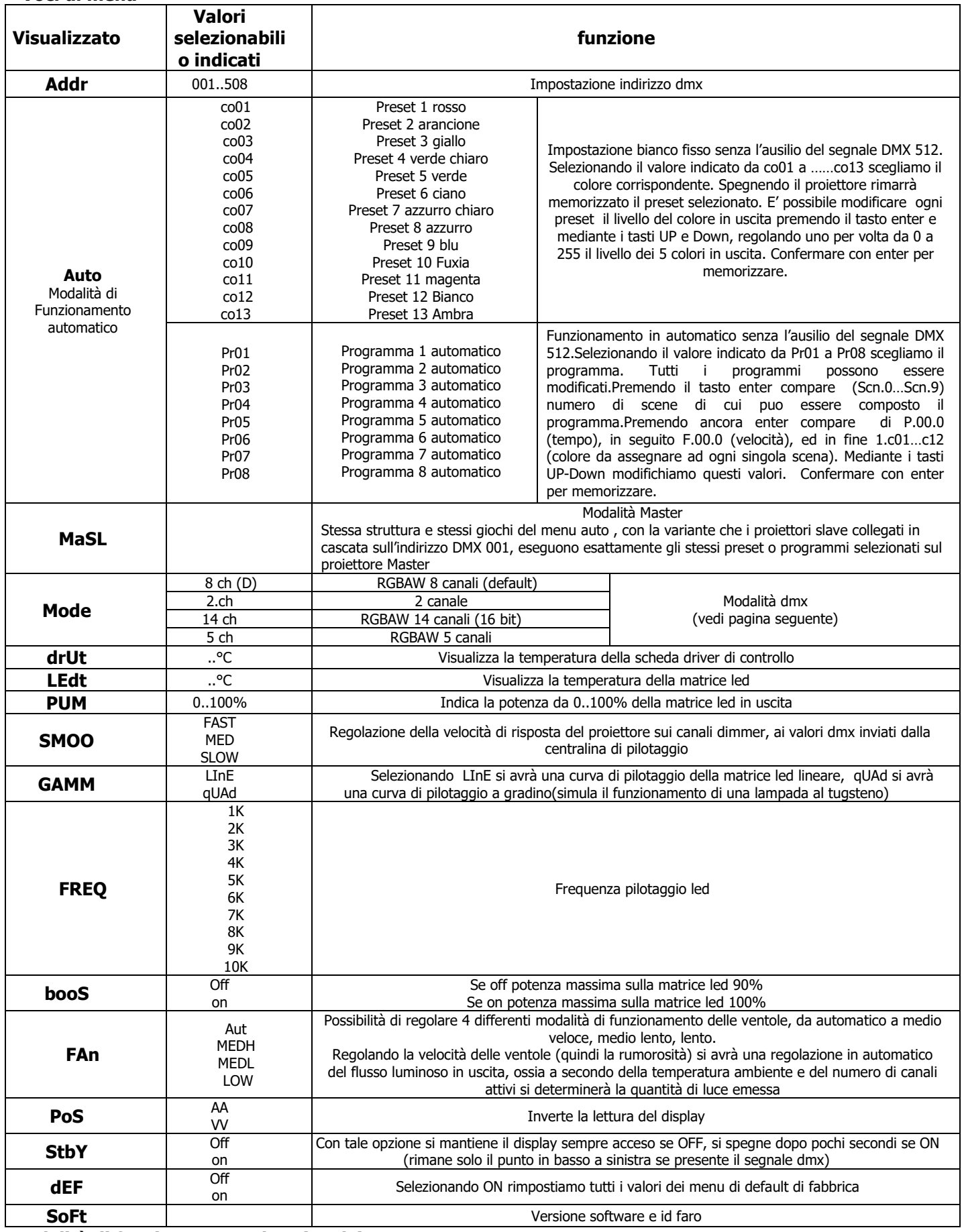

#### **Modalità di funzionamento dmx (Mode)**

Selezionando uno dei 4 mode disponibili, si determinano quantità di canali necessari per controllare l'HPLED COLOR 5 e le funzioni di ogni singolo canale associata.

#### **mode 8 ch RGBAW 8 canali (default)**

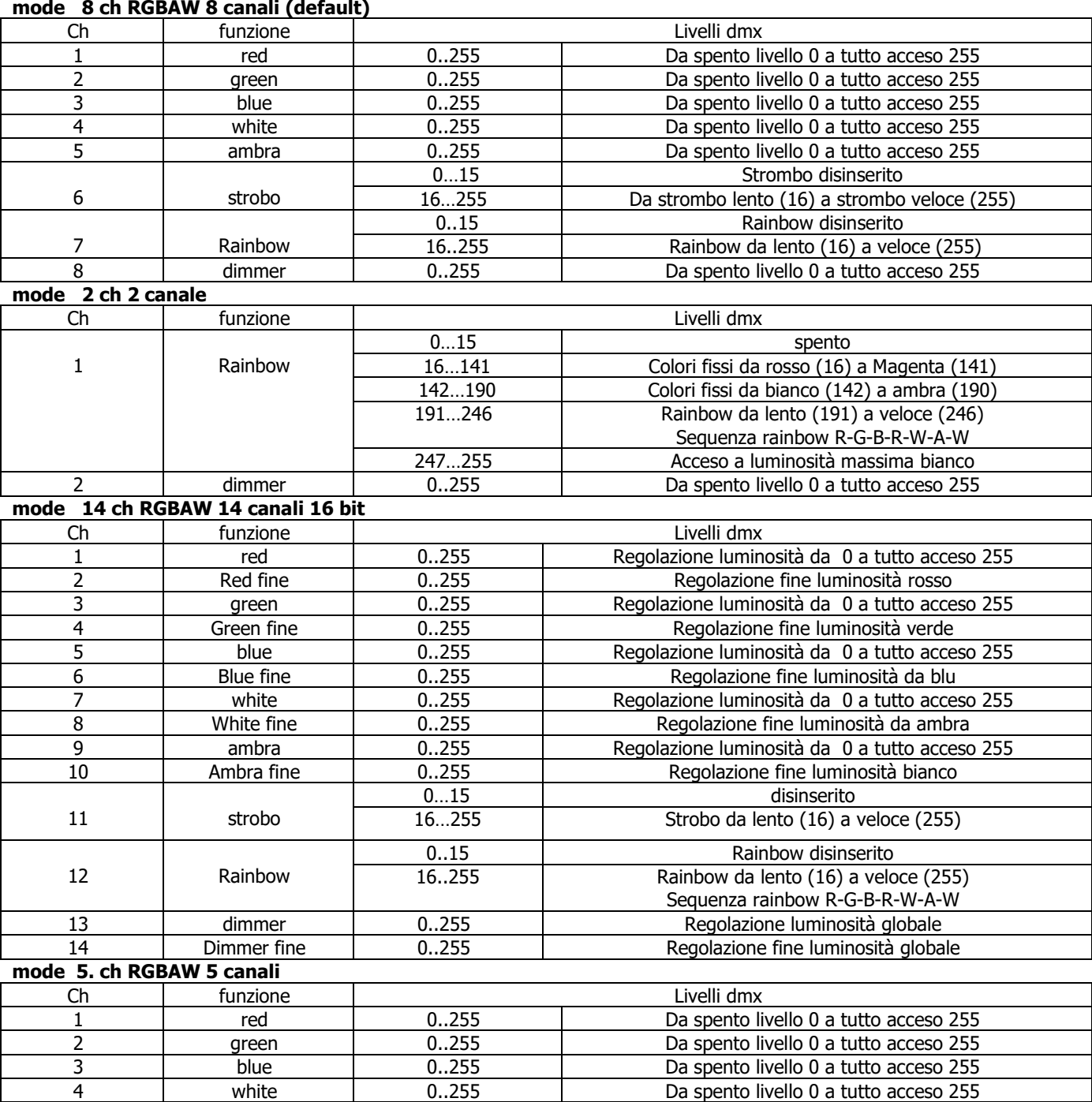

#### **Visualizzazione messaggi d'errore**

In presenza di problemi di funzionamento, sul display possono comparire i seguenti messaggi. HP Fan ERRor indica che la ventola sulla pipe non funziona in modo corretto o non ruota a sufficienza. TEMPERATURE ERRor indica che si sono superate le temperature di funzionamento, o che il sensore posto sul led non funziona o è scollegato. In presenza di tali mal funzionamento il led in uscita si spegnerà. Evitare di far funzionare il proiettore e rivolgersi ad un centro assistenza autorizzato.

5 Ambra 0..255 Da spento livello 0 a tutto acceso 255

#### **Informazioni sullo smaltimento dell'apparecchiatura**

L'apparecchiatura al termine della sua vita utile deve essere smaltita presso un idoneo centro di raccolta differenziata dei rifiuti elettrici ed elettronici. Il trattamento e lo smaltimento eco- compatibile contribuisce ad evitare possibili effetti negativi sull'ambiente e sulla salute e favorisce il reimpiego e/o il riciclo dei materiali di cui è composta l'apparecchiatura. Lo smaltimento abusivo dell'apparecchio da parte dell'utente comporta l'applicazione delle sanzioni

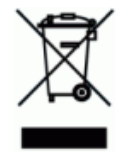

#### amministrative previste dalla normativa vigente. **Nota**

Le informazioni contenute in questo documento sono state attentamente redatte e controllate. Tuttavia non è assunta alcuna responsabilità per eventuali inesattezze. Lites si riserva il diritto di apportare senza preavviso cambiamenti o modifiche funzionali in qualsiasi momento. Lites non assume alcuna responsabilità sull'uso o sull'applicazione dei prodotti o dei circuiti descritti in contrasto con quanto descritto in questo manuale.

Tutti i diritti sono riservati e questo documento non può essere copiato, fotocopiato o riprodotto per intero o in parte senza previo consenso scritto della Lites